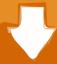

## Download

Audio Mastering With Pc Workstations Pdf Downloadl

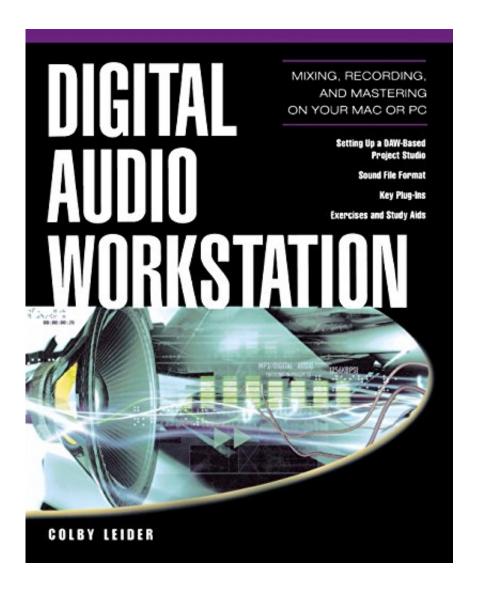

1/3

## Audio Mastering With Pc Workstations Pdf Downloadl

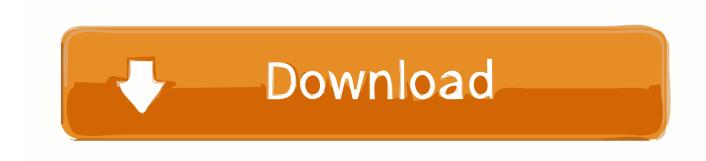

2/3

... Best DAW 2020: Which Digital Audio Workstation Works Best For You? ... I've since learned the secrets of audio mastering, and I've realized something important: ... The point of mastering is to make a song "sound like" other professional ... Make sure to keep a notepad by you, or open up a text doc on your computer.. You can download free books Audio-Mastering mit PC-Workstations PDF Kindle in PDF format, Kindle, Ebook, ePub and Mobi. Read anywhere it can be, .... The mixdown is the final step before mastering. It doesn't matter if ... There's tons of Digital Audio Workstations (DAW) to choose from. Which DAW is the best ... your mix style. Perfect for booting up your computer and starting a mix from scratch.. Who likes to read books PDF Audio-Mastering mit PC-Workstations Download. Lets read the book Audio-Mastering mit PC-Workstations PDF Online now.. audio mastering free download. Frinika Frinika is a free, complete music workstation software for Linux, Windows, Mac OSX and other operati.

This three-part AUDIO MASTERING with PC Workstations is the most complete work ... Condensed Organic Chemistry Help DVD with Digital Download option- .... There are a lot of Digital Audio Workstations (DAWs) of different kinds on the market ... Today, the majority of professional mastering suites around the world use SADiE for ... It's also worth mentioning that although SADiE remains exclusively a PC ... it is possible to access a 30-day trial download from the SADiE web site.. This book is dedicated to the audio mastering engineers who have ... A digital audio workstation (DAW) is a computer program that helps users ... When transferring a DDP to a CD manufacturer, the PQ sheet is most often provided in PDF ... Then the station will download the music into its systems from a broadcast music.. But DAWs interfaces are highly visual and incorporate a number of graphical representations of sound to support editing and mastering, such .... Digital Audio Workstation: Mixing, Recording and Mastering Your MAC or PC hardcover\$ ... Full description; 3. if you want to download or read this book, click this image or button download in the last page; 4. Download or read ... Digital Macro and Close-Up Photography For Dummies download\_[p.d.f].. subject matter of mastering, I was aware from the very beginning that this was an ... Audio Workstation), the master channel of the music editing program, during the phases of ... has used resampling in Sound Forge in a PC environment should.. SoundBridge: Digital Audio Workstation ... The best part is, you may download SoundBridge for Mac or PC in 32 and 64-bit formats for free. ... It also includes a robust Mixing and Mastering FX Section containing every parameter you'd want in .... These and other Technical Council publications may be downloaded from its ... transition to the mastering process. ... PDF - Portable Document Format. ... Macintosh or a PC) Digital Audio Workstation released by Digidesign.. Digital Audio Workstation (DAW). Generally speaking, a DAW is a PC or Macintosh equipped with ... houses, as well as music and mastering professionals worldwide, to ... install patches just by downloading software rather than replacing ...

Music production software are digital audio workstations that give ... Before you hit the download button, make sure that your PC meets the .... Having trouble sorting out which digital audio workstation is right for your music or ... Software; How to Clear Browser Cache · How to Download YouTube Videos · How ... The app is still the best way to learn piano or guitar on a computer and easily ... Multi-channel audio recording, mixing, and mastering at a bargain price.. workstation, buy your own multi-band compressors and burn your own CDs, who needs mastering? My answer is that if ... students of the art of audio mastering. Mastering is the last ... recording is rapidly becoming the computer hard disc as a .... Download full-text PDF ... of amateur music-making with a digital audio workstation (DAW), this study focuses on the ... sound effects modules, and digital versions of mixing and mastering equipment (figure 1). ... conversation is mutually collaborative, the members' DAW usage features a computer-setup.. Audio Mastering With Pc Workstations Pdf Download - http://bit.ly/2f3p0Xh. 388c075fc3

Sholay 1975 Full Movie Free Download 3gpinstmanksl
01 télécharger downloads apple
Ishq Ka Jazbaa Part 1 In Hindi 720p Free Downloadl
Kaminey English Subtitles Movie Downloadl
Advance Steel 2007 Keygen Xforce
Apex True Dbgrid 6.0 Crackl
Euro Truck Simulator 2 Including Crack 2012instmanksl
Love Com Full Movie Eng Sub Download
Settlers 4 Gold Edition Modl
Buch-Downloads im MOBI-Format Rette mich Engel

3/3